# **Script:Basic software engineering for Haskell**

# **Headline**

Basic software engineering practices for Haskell

### **Summary**

Basic software [engineering](#page-14-0) principles are instantiated for Haskell. That is, Haskell programs ar[emodularized](#page-6-0) (based on a module system), organized (in terms of [scoping](#page-13-0)), [documented](#page-2-0) (based on idiomatic comments), [packaged](http://101companies.org/Packaging) (in terms of dependencies), and [tested](#page-16-0) (specifically unit-tested). To this end, Haskell's where clauses and it[smodule](http://101companies.org/Module_system) system as well as the Haskell technologies [Technology:Haddock](#page-28-0), [Technology:Cabal](#page-25-0), [Technology:HackageDB](#page-27-0), and [Technology:HUnit](#page-26-0) are leveraged.

# **Concepts**

- Software [engineering](#page-14-0)
- [Modularization](#page-6-0)
- [Module](#page-7-0)
- Local [scope](http://101companies.org/Local_scope)
- [Build](#page-1-0) tool
- [Package](#page-8-0)
- Haskell [package](#page-5-0)
- Package [management](#page-9-0) system
- **[Testing](#page-16-0)**  $\bullet$
- Unit [testing](#page-29-0)
- Testing [framework](#page-15-0)
- [Documentation](#page-2-0)
- [Documentation](#page-3-0) generation
- **[Documentation](#page-4-0) generator**

## **Languages**

• Language: Haskell

# **Technologies**

- [Technology:Cabal](#page-25-0)
- Technology: HackageDB
- Technology: Haddock
- Technology: HUnit

### **Features**

- [Feature:Total](#page-23-0)
- [Feature:Median](#page-22-0)
- Feature: History

## **Contributions**

- [Contribution:haskellStarter](#page-10-0)
- [Contribution:haskellEngineer](#page-18-0)
- [Contribution:haskellBarchart](#page-17-0)  $\bullet$

- [Course:Lambdas](Course:Lambdas in Koblenz) in Koblenz
- <https://github.com/tibbe/haskell-style-guide/blob/master/haskell-style.md>
- Script: First steps in Haskell

# <span id="page-1-0"></span>**Build tool**

# **Headline**

A tool for build automation

- [http://en.wikipedia.org/wiki/Build\\_automation](http://en.wikipedia.org/wiki/Build_automation)
- **Software [technology](file:////tmp/Software technology)**
- [Vocabulary:Software](Vocabulary:Software engineering) engineering
- <Vocabulary:Programming>

# <span id="page-2-0"></span>**Documentation**

# **Headline**

Documentation accompanying programs or software systems

### **Illustration**

See [Contribution:haskellEngineer](#page-18-0) for [Language:Haskell](#page-30-0) style documentation based on [Technology:Haddock](#page-28-0).

## **Citation**

[\(http://en.wikipedia.org/wiki/Software\\_documentation](http://en.wikipedia.org/wiki/Software_documentation), 2 May 2013)

Software documentation or source code documentation is written text that accompanies computer software. It either explains how it operates or how to use it, and may mean different things to people in different roles.

- [http://en.wikipedia.org/wiki/Software\\_documentation](http://en.wikipedia.org/wiki/Software_documentation)
- [Vocabulary:Software](Vocabulary:Software engineering) engineering
- <Vocabulary:Programming>
- [Concept](file:////tmp/Concept)

# <span id="page-3-0"></span>**Documentation generation**

## **Headline**

Application of a [documentation](#page-4-0) generator

- [Documentation](file:////tmp/Documentation generator) generator
- [Vocabulary:Software](Vocabulary:Software engineering) engineering
- <Vocabulary:Programming>
- [Concept](file:////tmp/Concept)

# <span id="page-4-0"></span>**Documentation generator**

### **Headline**

A programming tool generating [documentation](#page-2-0)

#### **Illustration**

See [Contribution:haskellEngineer](#page-18-0) for [Language:Haskell](#page-30-0) style of documentation based on [Technology:Haddock](#page-28-0).

### **Citation**

[\(http://en.wikipedia.org/wiki/Software\\_documentation](http://en.wikipedia.org/wiki/Software_documentation), 2 May 2013)

A documentation generator is a programming tool that generates software documentation intended for programmers (API documentation) or end users (End-user Guide), or both, from a set of specially commented source code files, and in some cases, binary files.

- [https://en.wikipedia.org/wiki/Documentation\\_generator](https://en.wikipedia.org/wiki/Documentation_generator)
- Software [technology](file:////tmp/Software technology)
- [Vocabulary:Software](Vocabulary:Software engineering) engineering
- <Vocabulary:Programming>

# <span id="page-5-0"></span>**Haskell package**

## **Headline**

A distribution unit for **[Haskell](#page-30-0)** 

- <Vocabulary:Haskell>
- <Technology:Cabal>
- <Technology:HackageDB>
- [Package](file:////tmp/Package)

# <span id="page-6-0"></span>**Modularization**

## **Headline**

The process towards [modular](http://101companies.org/Modularity) [software](http://101companies.org/Software)

### **Illustration**

Consider, for example, [Contribution:haskellStarter](#page-10-0), which is a non-modular [\(Language:Haskell](#page-30-0)-based) implementation of the [101system](http://101companies.org/101system). Also, consider [Contribution:haskellEngineer](#page-18-0), which is a modular [\(Language:Haskell](#page-30-0)-based) implementation. In fact, the latter was obtained from the former by modularization. That is, both implementations implement the same features with the same code, except that the former implementation collects all code in one monolithic module, whereas the latter [separates](http://101companies.org/Seperation_of_concerns) concerns by dedicating modules to the different implemented features.

- [Modularity](file:////tmp/Modularity)
- Modular [programming](file:////tmp/Modular programming)
- [Separation](file:////tmp/Separation of concerns) of concerns
- <Vocabulary:Programming>
- [Vocabulary:Software](Vocabulary:Software engineering) engineering
- [Concept](file:////tmp/Concept)

# <span id="page-7-0"></span>**Module**

## **Headline**

A unit of composition and separation of concerns

### **Illustration**

Consider the following "naive" (inefficiently recursive) definition of the Fibonacci numbers in Language: Haskell:

```
-- Naive definition of Fibonacci numbers
fib :: Int \rightarrow Int
fib 0 = 0fib 1 = 1fib x = fib (x-2) + fib (x-1)
```
For what it matters, we may place the function in a module as follows:

module Fibonacci.Inefficient where

-- The Fibonacci numbers fib :: Int -> Int fib  $0 = 0$ fib  $1 = 1$ fib  $x = fib (x-2) + fib (x-1)$ 

Suppose you want to compute the **[Fibonacci](http://101companies.org/Fibonacci_number) numbers** more efficiently. To this end, you need an auxiliary function which keeps track of the two previous **[Fibonacci](http://101companies.org/Fibonacci_number) numbers** so that binary (exponential) recursion can be avoided:

-- The Fibonacci numbers fib  $::$  Int  $\rightarrow$  Int fib  $x =$  fib2  $\times$  0 1

```
-- Helper function for efficient Fibonacci numbers
fib2 :: Int -> Int -> Int -> Int
fib2 0 y = yfib2 1 - y = yfib2 x y1 y2 = fib2 (x-1) y2 (y1+y2)
```
These two functions are reasonably embedded into a module as follows:

```
module Fibonacci.Efficient (
 fib
) where
-- The Fibonacci numbers
fib \cdot \cdot Int -> Int
```

```
fib x = fib2 \times 0 1
-- Helper function for efficient Fibonacci numbers
fib2 :: Int -> Int -> Int -> Int
fib2 0 y = y
```

```
fib2 1 - y = yfib2 x y1 y2 = fib2 (x-1) y2 (y1+y2)
```
Notably, the primary function for the **[Fibonacci](http://101companies.org/Fibonacci_number) numbers** is exported while the helper function isn't. In this manner, we express that one function is of general interest whereas the other one is an implementational artifact.

- <Vocabulary:Programming>
- [Vocabulary:Software](Vocabulary:Software architecture) architecture
- [Abstraction](file:////tmp/Abstraction mechanism) mechanism  $\bullet$
- **[Modularization](file:////tmp/Modularization)**
- [Modular\\_programming](file:////tmp/Modular_programming)  $\bullet$
- $\bullet$ [http://en.wikipedia.org/wiki/Modular\\_programming](http://en.wikipedia.org/wiki/Modular_programming)
- <http://www.haskell.org/tutorial/modules.html> $\bullet$

# <span id="page-8-0"></span>**Package**

# **Headline**

A unit of distribution of software

## **Illustration**

See, for example, the package database of Technology: HackageDB for Language: Haskell.

- [Abstraction](file:////tmp/Abstraction mechanism) mechanism
- [http://en.wikipedia.org/wiki/Package\\_\(package\\_management\\_system\)](http://en.wikipedia.org/wiki/Package_(package_management_system))
- [Vocabulary:Software](Vocabulary:Software engineering) engineering

# <span id="page-9-0"></span>**Package management system**

# **Headline**

A system for managing [packages](#page-8-0)

- [http://en.wikipedia.org/wiki/Package\\_management\\_system](http://en.wikipedia.org/wiki/Package_management_system)
- [Vocabulary:Software](Vocabulary:Software engineering) engineering
- Software [technology](file:////tmp/Software technology)

# <span id="page-10-0"></span>**Contribution:haskellStarter**

### **Headline**

Basic functional [programming](http://101companies.org/Functional_programming) in [Language:Haskell](#page-30-0).

### **Characteristics**

The contribution demonstrates basic style of <u>functional [programming](http://101companies.org/Functional_programming)</u> in Language: Haskell. Only very basic language constructs are exercised. Companies are represented via [tuples](http://101companies.org/Tuple) over primitive data types. (No[algebraic](file:////tmp/algebraic data type) data types are used; type [synonyms](http://101companies.org/Type_synonym) suffice.) Only flat companies are modeled, i.e., nested departments are not modeled[.Pure](http://101companies.org/Pure_function), [recursive](http://101companies.org/Recursion) functions implement operations for totaling and cutting salaries by pattern [matching](http://101companies.org/Pattern_matching). The types for companies readily implement read and show functions for **closed [serialization](http://101companies.org/Closed_serialization)**.

### **Illustration**

101companies contribution haskellStarter

The data model relies on tuples for data [composition](http://101companies.org/Data_composition):

-- | Companies as pairs of company name and employee list type Company = (Name, [Employee])

-- | An employee consists of name, address, and salary type Employee = (Name, Address, Salary)

Basic types for [strings](http://101companies.org/String) and [floats](http://101companies.org/Float) are leveraged for names, addresses, and salaries.

-- | Addresses as strings type Address = String

-- | Total all salaries in a company total :: Company -> Float total = sum . salaries

-- | Salaries as floats type Salary = Float

#### A sample company looks like this:

```
-- | A sample company useful for basic tests
sampleCompany :: Company
sampleCompany =
 ( "Acme Corporation",
  [
    ("Craig", "Redmond", 123456),
    ("Erik", "Utrecht", 12345),
    ("Ralf", "Koblenz", 1234),
    ("Ray", "Redmond", 234567),
    ("Klaus", "Boston", 23456),
    ("Karl", "Riga", 2345),
    ("Joe", "Wifi City", 2344)
```
Features for functional requirements are implemented by families of functions on the company types. For instance, [Feature:Total](#page-23-0) is implemented as follows:

-- | Total all salaries in a company total :: Company -> Float total = sum . salaries

-- | Extract all salaries in a company salaries :: Company -> [Salary] salaries (n, es) = getSalaries es

-- | Extract all salaries of lists of employees getSalaries :: [Employee] -> [Salary]  $a$ etSalaries  $[1] = [1]$ getSalaries (e:es) = getSalary e : getSalaries es

-- | Extract the salary from an employee getSalary :: Employee -> Salary getSalary  $(\_,\_,\ s) = s$ 

We may test these functions with the following <u>function</u> [application:](http://101companies.org/Function_application)

total sampleCompany

The function application evaluates to the following total:

399747.0

All the remaining functions are implemented in the same module:

```
-- | Companies as pairs of company name and employee list
type Company = (Name, [Employee])
```
-- | An employee consists of name, address, and salary type Employee = (Name, Address, Salary)

-- | Names as strings type Name = String

-- | Addresses as strings type Address = String

-- | Salaries as floats type Salary = Float

```
-- | A sample company useful for basic tests
sampleCompany :: Company
sampleCompany =
 ( "Acme Corporation",
  [
    ("Craig", "Redmond", 123456),
    ("Erik", "Utrecht", 12345),
    ("Ralf", "Koblenz", 1234),
    ("Ray", "Redmond", 234567),
    ("Klaus", "Boston", 23456),
    ("Karl", "Riga", 2345),
    ("Joe", "Wifi City", 2344)
  ]
 )
-- | Total all salaries in a company
total :: Company -> Float
total = sum . salaries
-- | Extract all salaries in a company
salaries :: Company -> [Salary]
salaries (n, es) = getSalaries es
-- | Extract all salaries of lists of employees
getSalaries :: [Employee] -> [Salary]
getSalaries [] = []
getSalaries (e:es) = getSalary e : getSalaries es
-- | Extract the salary from an employee
```
getSalary :: Employee -> Salary

)

getSalary  $(\_, \_, s) = s$ 

```
-- | Cut all salaries in a company
cut :: Company -> Company
cut (n, es) = (n, cutEmployees es)
```

```
-- | Cut salaries for lists of employees
cutEmployees :: [Employee] -> [Employee]
cutEmployees [] = []
cutEmployees (e:es) = cutEmployee e : cutEmployees es
```
-- | Cut the salary of an employee in half cutEmployee :: Employee -> Employee  $cutEmployee (n, a, s) = (n, a, s/2)$ 

-- | Illustrative function applications  $main = do$ print (total sampleCompany) print (total (cut sampleCompany))

# **Relationships**

In the interest of maintaining a very simple simple beginner's example, the present contribution is the only contribution which does not commit to modularization, packaging, unit testing. See [Contribution:haskellEngineer](#page-18-0) for a modularized and packaged variation with also unit tests added.

# **Architecture**

The contribution only consists of a single module "Main.hs" which includes all the code as shown above.

### **Usage**

See a designated [README](https://github.com/101companies/101haskell/blob/master/contributions/haskellStarter/README.md).

- [Language:Haskell](#page-30-0)
- [Language:Haskell](Language:Haskell 98) 98
- <Technology:GHCi>
- Feature: Flat company
- [Feature:Closed](Feature:Closed serialization) serialization  $\bullet$
- Feature: Total
- <Feature:Cut>  $\bullet$
- $\bullet$ <Contributor:rlaemmel>
- <Theme:Starter>  $\bullet$
- [Theme:Haskell](Theme:Haskell introduction) introduction  $\bullet$
- Theme: Haskell data

# <span id="page-13-0"></span>**Scoping**

## **Headline**

The placement of **[abstractions](http://101companies.org/Abstraction)** in appropriate scopes

## **Illustration**

See the notion of **local [scope](http://101companies.org/Local_scope)** for an illustration of a specific scoping option.

- [http://en.wikipedia.org/wiki/Scope\\_\(computer\\_science\)](http://en.wikipedia.org/wiki/Scope_(computer_science))
- [Concept](file:////tmp/Concept)

# <span id="page-14-0"></span>**Software engineering**

### **Headline**

The application of engineering to software

### **Citation**

[\(http://en.wikipedia.org/wiki/Software\\_engineering](http://en.wikipedia.org/wiki/Software_engineering), 2 May 2013)

Software engineering (SE) is the application of a systematic, disciplined, quantifiable approach to the design, development, operation, and maintenance of software, and the study of these approaches; that is, the application of engineering to software.

- [http://en.wikipedia.org/wiki/Software\\_engineering](http://en.wikipedia.org/wiki/Software_engineering)
- [Vocabulary:Software](Vocabulary:Software engineering) engineering
- [Concept](file:////tmp/Concept)

# <span id="page-15-0"></span>**Testing framework**

# **Headline**

A framework for authoring and running automated tests

- Software [technology](file:////tmp/Software technology)
- [http://en.wikipedia.org/wiki/Test\\_automation\\_framework](http://en.wikipedia.org/wiki/Test_automation_framework)
- <http://c2.com/cgi/wiki?TestingFramework>

# <span id="page-16-0"></span>**Testing**

# **Headline**

Testing [software](http://101companies.org/Software_system) systems or [programs](http://101companies.org/Program)

### **Illustration**

See unit [testing](#page-29-0), for example.

- [Vocabulary:Software](Vocabulary:Software engineering) engineering
- <Vocabulary:Programming>
- [http://en.wikipedia.org/wiki/Software\\_testing](http://en.wikipedia.org/wiki/Software_testing)
- [Concept](file:////tmp/Concept)

# <span id="page-17-0"></span>**Contribution:haskellBarchart**

# **Headline**

Analysis of historical company data with **Language: Haskell** 

# **Characteristics**

Historical data is simply represented as list of year-value pairs so that company data is snapshotted for a number of years and any analysis of historical data can simply map over the versions. A simple chart package for Haskell is leveraged to visualize the development of salary total and median over the years. In this manner, the contribution demonstrates how to declare external dependences via [Technology:Cabal](#page-25-0). Further, the contribution also demonstrates[modularization](#page-6-0) and code organization. In particular, where clauses for local [scope](http://101companies.org/Local_scope) and export/import clauses for [modularization](#page-6-0) are used carefully.

# **Illustration**

We would like to generate barcharts as follows:

These barcharts are generated by the following functionality. Given a filename, a title (such as "Total" or "Median") and a year-to-data mapping, generate a PNG file with the barchart for the distribution of the data.

```
-- | Generate .png file for development of median
chart :: String \rightarrow String \rightarrow [(Int, Float)] \rightarrow IO ()
chart filename title values = do
 let fileoptions = FileOptions (640,480) SVG empty
 renderableToFile fileoptions (toRenderable layout) filename
 return ()
  where
    layout
     = def
     & layout_title .~ "Development of salaries over the years"
     & layout_plots .~ [plotBars bars]
    bars
     = def
     & plot bars titles .~ [title]
     & plot_bars_spacing .~ BarsFixGap 42 101
     & plot bars_style .~ BarsStacked
     & plot_bars_values .~ values'
    values'
     = map (\forall y, f) -> (y, [float2Double f])) values
```
- Feature: Flat company
- Feature: Total
- Feature: Median
- $\bullet$ <Feature:History>
- <Contributor:rlaemmel>  $\bullet$
- <http://hackage.haskell.org/package/Chart-0.16>  $\bullet$
- <Contribution:haskellEngineer> $\bullet$

# <span id="page-18-0"></span>**Contribution:haskellEngineer**

### **Headline**

Basic software engineering for [Haskell](#page-30-0)

### **Characteristics**

The contribution demonstrates basic means of modularization (using Haskell's nativ[emodule](#page-7-0) system), code organization (using where clauses for local [scope](http://101companies.org/Local_scope)), packaging (using [Technology:Cabal](#page-25-0)), documentation (using [Technology:Haddock](#page-28-0)), and unit testing (using [Technology:HUnit](#page-26-0)). Other than that, only basic language constructs are exercised and a very limited feature set of the 101 system is implemented. The contribution is indeed more of a showcase for a pattern for modularization, code organization, packaging, documentation, and unit testing.

## **Illustration**

#### **Modular organization**

The contribution consists of the following modules as listed in name: haskellEngineer version: 0.1.0.0 synopsis: Basic software engineering for Haskell homepage: http://101companies.org/wiki/Contribution:haskellEngineer build-type: Simple cabal-version: >=1.9.2 library exposed-modules: Main Company.Data Company.Sample Company.Total Company.Cut build-depends: base >=4.4 && < 5.0, HUnit hs-source-dirs: src test-suite basic-tests mainis: Main.hs build-depends: base, HUnit hs-source-dirs: src type: exitcode-stdio-1.0 :

Main Company.Data Company.Sample Company.Total Company.Cut

The modules implement features as follows:

{-| A data model for the 101companies System -}

module Company.Data where -- | Companies as pairs of company name and employee listtype Company = (Name, [Employee]) -- | An employee consists of name, address, and salarytype Employee = (Name, Address, Salary) -- | Names as strings type Name = String -- | Addresses as strings type Address = String -- | Salaries as floatstype Salary = Float : [Feature:Flat](http://101companies.org/Feature:Flat_company) company.

- Company/Sample.hs: A sample company.
- Company/Total.hs: Feature: Total.
- Company/Cut.hs: [Feature:Cut](http://101companies.org/Feature:Cut).
- Main.hs: Unit tests for demonstration.

For instance, the implementation of **Feature: Total** takes this form:

{-| The operation of totaling all salaries of all employees in a company -}

module Company.Total where

import Company.Data

```
-- | Total all salaries in a company
total :: Company -> Float
total = sum . salaries
 where
  -- Extract all salaries in a company
  salaries :: Company -> [Salary]
  salaries (_, es) = getSalaries es
   where
     -- Extract all salaries of lists of employees
     getSalaries :: [Employee] -> [Salary]
     getSalaries [] = []
     getSalaries (e:es) = getSalary e : getSalaries es
      where
```
-- Extract the salary from an employee

getSalary :: Employee -> Salary getSalary  $(\_, \_, \mathsf{s}) = \mathsf{s}$ 

Please note how "where clauses" are used to organize the declarations in such a way that it is expressed what function is a helper function to what other function. The declaration of such local [scope](http://101companies.org/Local_scope) also implies that the helper functions do not feed into the interface of the module.

#### **Haddock comments**

[Technology:Haddock](#page-28-0) comments are used to enable[documentation](#page-3-0) generation. Consider again the module shown above. Haddock comments are used for the functions *total* and *salaries* but not for the remaining functions, as they are not exported and thus, they do not need to be covered by the generated documentation.

#### **External dependencies**

The contribution has the following dependencies as listed in name: haskellEngineer version: 0.1.0.0 synopsis: Basic software engineering for Haskell homepage: http://101companies.org/wiki/Contribution:haskellEngineer build-type: Simple cabal-version: >=1.9.2 library exposed-modules: Main Company.Data Company.Sample Company.Total Company.Cut build-depends: base >=4.4 && < 5.0, HUnit hs-source-dirs: src test-suite basic-tests mainis: Main.hs build-depends: base, HUnit hs-source-dirs: src type: exitcode-stdio-1.0 :

build-depends: base  $>=$  4.4 &&  $<$  5.0, HUnit

These packages serve the following purposes:

- base: This is the Haskell base package; a range of versions is permitted.
- HUnit: This is the package for Technology: HUnit; its version is not explicitly constrained.

#### **HUnit testcases**

The contribution is tested by the following test cases:

```
-- | The list of tests
tests =TestList [
  TestLabel "total" totalTest,
  TestLabel "cut" cutTest,
  TestLabel "serialization" serializationTest
]
```
For instance, the test case for serialization looks as follows:

-- | Test for round-tripping of de-/serialization of sample company serializationTest = sampleCompany ~=? read (show sampleCompany)

### **Relationships**

- The present contribution is an "engineered" variation on Contribution: haskellStarter. That is, modularization, packaging, documentation, and unit testing was applied.
- Several other contributions derive from the present contribution more or less directly by demonstrating additional language or technology capabilities or implementing additional features of the 101 system.

### **Architecture**

Modules to feature mapping:

- Company.Data: [Feature:Flat](http://101companies.org/Feature:Flat_company) company
- Company.Sample: A sample company
- Company. Total: Feature: Total
- Company.Cut: [Feature:Cut](http://101companies.org/Feature:Cut)
- Main: Unit tests for demonstration

#### **Usage**

See <https://github.com/101companies/101haskell/blob/master/README.md>

- Language: Haskell
- Language: Haskell 98
- <Technology:GHC>
- [Technology:Cabal](#page-25-0)
- Technology: HUnit
- [Technology:Haddock](#page-28-0)
- Feature: Flat company
- Feature: Closed serialization
- [Feature:Total](#page-23-0)  $\bullet$
- [Feature:Cut](http://101companies.org/Feature:Cut)
- <Contributor:rlaemmel>
- Theme: Haskell introduction
- <Contribution:HaskellStarter>

# <span id="page-21-0"></span>**Feature:History**

# **Headline**

Maintain and analyze historical company data

# **Description**

Company data is to be maintained for a number of years so that some analysis are applicable. Specifically, management is interested in the development of salaries in terms of the [total](http://101companies.org/Total) and the [median](http://101companies.org/Median) of salaries over the years. To this end, the data may be visualized via a bar [chart](http://101companies.org/Bar_chart).

## **Motivation**

The feature triggers the need to deal with historical data, which, in a practical setting would need to be obtained by regular snapshotting or the use of a temporal database. Simple implementations of the feature may simply assume sufficient historical data via test data. More interesting implementations may also model (simulate) the process of obtaining historical data.

## **Illustration**

See [Contribution:haskellBarchart](#page-17-0) for an illustration.

# **Relationships**

The feature leverages **Feature: Total and Feature: Median.** 

- [http://en.wikipedia.org/wiki/Temporal\\_database](http://en.wikipedia.org/wiki/Temporal_database)
- Functional [requirement](file:////tmp/Functional requirement)
- Data [requirement](file:////tmp/Data requirement)
- [Optional](file:////tmp/Optional feature) feature
- Feature: Total
- Feature: Median

# <span id="page-22-0"></span>**Feature:Median**

# **Headline**

Compute the [median](http://101companies.org/Median) of the salaries of all employees

# **Description**

Management would like to know the median of all salaries in a company. This value may be used for decision making during performance interviews, e.g., in the sense that any employee who has shown exceptional performance gets a raise, if the individual salary is well below the current median. Further, the median may also be communicated to employees so that they can understand their individual salary on the salary scale of the company. In practice, medians of more refined groups of employees would be considered, e.g., employees with a certain job role, seniority level, or gender.

# **Motivation**

This feature triggers a very basic statistical computation, i.e., the computation of the median of a list of sorted values. Of course, the median is typically available as a primitive or from a library, but when coded explicitly, it is an exercise in list processing. This feature may also call for reuse such that code is shared with the implementation of [Feature:Total](#page-23-0) because both features operate on the list of all salaries.

# **Illustration**

The following code stems from [Contribution:haskellStarter](#page-10-0):

-- Median of all salaries in a company median :: Company -> Salary median = medianSorted . sort . salaries

First, the salaries are to be extracted from the company. Second, the extracted salaries are to be sorted, where a library function *sort* is used here. Third, the sorted list of salaries is to be processed to find the median.

```
-- Extract all salaries in a company
salaries :: Company -> [Salary]
salaries (n, es) = getSalaries es
```

```
-- Extract all salaries of lists of employees
getSalaries :: [Employee] -> [Salary]
getSalaries [] = []
getSalaries (e:es) = getSalary e : getSalaries es
```

```
-- Extract the salary from an employee
getSalary :: Employee -> Salary
getSalary (\_, \_, s) = s
```

```
-- Median of a sorted list
medianSorted II = error "Cannot compute median on empty list."
medianSorted [x] = xmedianSorted [x,y] = (x+y)/2medianSorted l = medianSorted (init (tail l))
```
# **Relationships**

• See Feature: Total for another query scenario which also processes the salaries of all employees in a company.

- Functional [requirement](file:////tmp/Functional requirement)
- [Optional](file:////tmp/Optional feature) feature
- [Query](file:////tmp/Query)

# <span id="page-23-0"></span>**Feature:Total**

## **Headline**

Sum up the salaries of all employees

### **Description**

The salaries of a company's employees are to be summed up. Let's assume that the management of the company is interested in the salary total as a simple indicator for the amount of money paid to the employees, be it for a press release or otherwise. Clearly, any real company faces other expenses per employee, which are not totaled in this manner.

### **Motivation**

The feature may be implemented as a *[query](http://101companies.org/Query)*, potentially making use of a suitable query [language](http://101companies.org/Query_language). Conceptually, the feature corresponds to a relatively simple and regular kind of query, i.e., an [iterator-based](http://101companies.org/Iterator-based_query) query, which iterates over a company' employees and [aggregates](http://101companies.org/Aggregation) the salaries of the individual employees along the way. It shall be interesting to see how different software languages, technologies, and implementations deal with the conceptual simplicity of the problem at hand.

### **Illustration**

#### **Totaling salaries in SQL**

Consider the following Language: SQL query which can be applied to an instance of a straightforward relational schema for companies. We assume that all employees belong to a single company; The snippet originates from [Contribution:mySqlMany](http://101companies.org/Contribution:mySqlMany).

SELECT SUM(salary) FROM employee;

#### **Totaling salaries in Haskell**

Consider the following [Language:Haskell](#page-30-0) functions which are applied to a simple representation of companies.

-- Total all salaries in a company total :: Company -> Float total = sum . salaries

-- Extract all salaries in a company salaries :: Company -> [Salary] salaries (n, es) = salariesEs es

```
-- Extract all salaries of lists of employees
salariesEs :: [Employee] -> [Salary]
salariesEs \Pi = \PisalariesEs (e:es) = getSalary e : salariesEs es
```
-- Extract the salary from an employee getSalary :: Employee -> Salary getSalary  $( , , s) = s$ 

# **Relationships**

- See Feature: Cut for a transformation scenario instead of a query scenario.
- See Feature: Depth for a more advanced query scenario.
- The present feature should be applicable to any data model of companies, specificall[yFeature:Flat](http://101companies.org/Feature:Flat_company) company and [Feature:Hierarchical\\_company](http://101companies.org/Feature:Hierarchical_company).

## **Guidelines**

- The *name* of an operation for summing up salaries thereof should involve the term "total". This guideline is met by the above illustration, if we assume that the shown SQL statement is stored in a SQL script with name "Total.sql". By contrast, if OO [programming](http://101companies.org/OO_programming) was used for implementation, then the names of the corresponding methods should involve the term "total".
- A suitable *demonstration* of the feature's implementation should total the salaries of a sample company. This guideline

is met by the above illustration, if we assume that the shown SQL statement is executed on a database which readily contains company data. All such database preparation and query execution should preferably be scripted. Likewise, if OO [programming](http://101companies.org/OO_programming) was used, then the demonstration could be delivered in the form of unit tests.

- [Optional](file:////tmp/Optional feature) feature
- **Functional [requirement](file:////tmp/Functional requirement)**
- **[Aggregation](http://101companies.org/Aggregation)**

# <span id="page-25-0"></span>**Technology:Cabal**

### **Headline**

A build [automation](http://101companies.org/Build_automation_tool) tool for [Language:Haskell](#page-30-0)

#### **Illustration**

Consider the Hello world [program](http://101companies.org/Hello_world_program) for Haskell:

main = putStrLn "Hello, world!"

Now let's do packaging and build automation for this program. To this end, we set up the following Cabal file:

-- Initial helloWorld.cabal generated by cabal init. For further -- documentation, see http://haskell.org/cabal/users-guide/

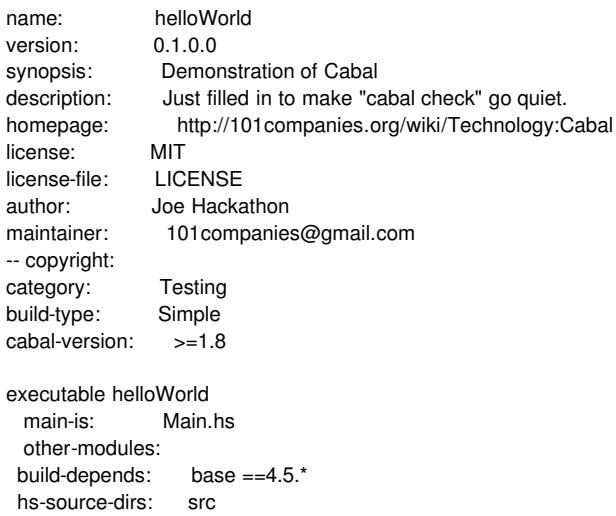

As one can see at the top, the initial file was actually generated with "cabal init" such that some parameters are filled in interactively, but a few subsequent modifications were applied to the file manually.

With this Cabal file in place, the program can be built and ran at the command line as follows:

cabal configure cabal build dist/build/helloWorld/helloWorld

The configure step checks the Cabal file and resolves external dependencies, if necessary. The build step compiles all involved modules. Thus, an executable can be invoked in the last step.

- [Build](file:////tmp/Build tool) tool
- Haskell [technology](file:////tmp/Haskell technology)
- <http://www.haskell.org/cabal/>
- Technology: HackageDB

# <span id="page-26-0"></span>**Technology:HUnit**

## **Headline**

A testing [framework](#page-15-0) for unit [testing](#page-29-0) for [Language:Haskell](#page-30-0)

### **Illustration**

Consider the following test suite that tests some properties of logical negation for Language: Haskell with the help of [Technology:HUnit](#page-26-0):

```
import Test.HUnit
-- The tests
tests =
  TestList [
   TestLabel "notNotTrue" (doubleNegation True),
   TestLabel "notNotFalse" (doubleNegation False)
  ]
 where
 doubleNegation x = x \sim 2 not (not x)
-- Run all tests
```
main = runTestTT tests

Thus, there are two test cases, one for double negation of*True* and another one for *False* as the operand. The helper function *doubleNegation* illustrates the structure of test cases. That is, an expected value is compared with the actual value as described by an expression or computation. The specific operator "~=?" represents equality but it makes up for monitored test-case execution.

- <http://hunit.sourceforge.net/>
- [http://www.haskell.org/haskellwiki/HUnit\\_1.0\\_User's\\_Guide](http://www.haskell.org/haskellwiki/HUnit_1.0_User)
- <http://hackage.haskell.org/package/HUnit>
- Testing [framework](file:////tmp/Testing framework)  $\bullet$
- Unit [testing](file:////tmp/Unit testing)
- <Namespace:Technology>

# <span id="page-27-0"></span>**Technology:HackageDB**

# **Headline**

A collection of releases of Language: Haskell packages

### **Illustration**

Have a look at the website of HackageDB:

<http://hackage.haskell.org/packages/hackage.html>

Specifically, have a look at the packages available at HackageDB:

<http://hackage.haskell.org/packages/archive/pkg-list.html>

For instance, here is a pointer to a specific package for SYB style of generic [programming](http://101companies.org/Generic_programming):

<http://hackage.haskell.org/package/syb>

- <http://hackage.haskell.org/>
- Source code [repository](file:////tmp/Source code repository)
- <Technology:Cabal>
- <Namespace:Technology>

# <span id="page-28-0"></span>**Technology:Haddock**

### **Headline**

A [documentation](#page-4-0) generator for [Language:Haskell](#page-30-0)

### **Illustration**

Haddock relies on module headers and simple comment conventions to generate documentation from Haskell source code. Consider, for example, the following module:

```
{- | This comment is placed before the module header and thus
   is seen as the general description of the module. Since
   the general description may be a bit longer, it is quite
   common to see a multi-line comment in this position. -}
```
module Main (

foo

) where

- -- | The "|" character in the comment expresses that this
- -- comment should contribute to the generated documentation.
- -- Haddock does indeed search for such comments.
- -- We note that 'foo' is indeed exported and thus it
- -- deserves documentation. We could also use a multi-line

-- comment of course. foo :: () -> ()  $foo = id$ 

-- This function is not exported.

-- Thus, no Haddock comment is needed.

-- That is, the function will not appear in generated documentation.

```
bar :: () -> Bool
```
bar = const True

It uses Haddock comment conventions for the module description and the exported function*foo*. Haddock supports much more conventions and features; see the documentation. Haddock also nicely integrates with [Technology:Cabal](#page-25-0) such that one can simply invoke "cabal haddock" to generate documentation for a given Haskell [package](#page-5-0).

- [Documentation](file:////tmp/Documentation generator) generator
- <http://www.haskell.org/haddock>
- <Namespace:Technology>

# <span id="page-29-0"></span>**Unit testing**

# **Headline**

A method of software testing

### **Illustration**

See [Contribution:haskellEngineer](#page-18-0) for [Language:Haskell](#page-30-0) style of unit testing based on [Technology:HUnit](#page-26-0).

- [http://en.wikipedia.org/wiki/Unit\\_testing](http://en.wikipedia.org/wiki/Unit_testing)
- [Vocabulary:Software](Vocabulary:Software engineering) engineering
- <Vocabulary:Programming>
- [Testing](file:////tmp/Testing)

# <span id="page-30-0"></span>**Language:Haskell**

## **Headline**

The **functional [programming](http://101companies.org/Functional_programming_language) language** Haskell

### **Details**

There are plenty of Haskell-based contributions to the 101 project. This is evident from corresponding back-links. More selective sets of Haskell-based contributions are organized in themes: [Theme:Haskell](http://101companies.org/Theme:Haskell_potpourri) data, Theme:Haskell potpourri, and [Theme:Haskell](http://101companies.org/Theme:Haskell_genericity) genericity.

- <http://www.haskell.org/>
- [http://en.wikipedia.org/wiki/Haskell\\_\(programming\\_language\)](http://en.wikipedia.org/wiki/Haskell_(programming_language))
- Functional [programming](file:////tmp/Functional programming language) language